*Mobilité : Bamboo Paper de Wacom, vos documents prennent vie*

**Mobilité** Posté par : JulieM Publiée le : 23/5/2012 13:00:00

Associ $\tilde{A}$ ©e au nouveau **Bamboo Stylus duo, Bamboo Paper** est la compagne id $\tilde{A}$ ©ale d'un iPad. Sa toute derni $\tilde{A}$  re version s'enrichit en effet de nouvelles fonctionnalit $\tilde{A}$ ©s passionnantes, qui permettent d'intégrer des images et des photos à des notes, esquisses et griffonnages pour mieux les illustrer.

# **Images et photos viennent animer les notes manuscrites et les griffonnages**

Bamboo Paper est l'outil id $\tilde{A}$ ©al pour s'exprimer, dans un contexte professionnel, scolaire ou  $\tilde{A}$  des fins personnelles. La nouvelle version améliore encore l'expérience, avec l'apparition de nouvelles fonctionnalités. Les utilisateurs ont désormais la possibilité d'agrémenter leurs notes d'images et de photos afin d'illustrer une pr $\tilde{A}$ ©sentation, de montrer des photos de famille, ou bien encore de rendre moins abstraite une recette de cuisine.

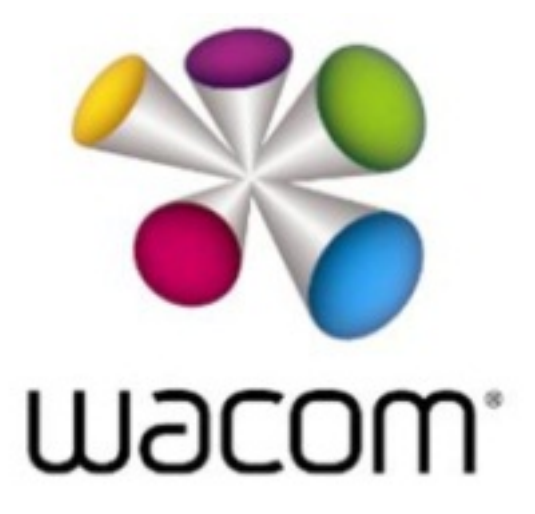

Ces images peuvent  $\tilde{A}^{\text{at}}$ re annot $\tilde{A}^{\odot}$ es ou d $\tilde{A}^{\odot}$ plac $\tilde{A}^{\odot}$ es n'importe o $\tilde{A}^1$  sur l' $\tilde{A}^{\odot}$ cran afin de venir illustrer des notes ou des griffonnages pr $\tilde{A}$ ©sents sur la page. Il est  $\tilde{A}$ ©galement possible de prendre des photos avec une tablette iPad pour les int©grer directement dans l'application, donnant ainsi pleinement vie aux pages.

Lorsque les utilisateurs souhaitent que leur travail ne quitte pas la sphÂ~re priv©e, notamment s'il s'agit de contenus  $\tilde{A}$  caract $\tilde{A}$ "re sensible, Bamboo Paper propose d $\tilde{A}$ ©sormais une fonctionnalit $\tilde{A}$ © de sécurité très fiable.

Les carnets numériques de l'application peuvent être verrouillés avec un systà me de mot de passe si l'on souhaite contr $\tilde{A}$  ler leur consultation. Une s $\tilde{A}$ ©curit $\tilde{A}$ © doubl $\tilde{A}$ ©e d'un mode lecture seule, pour que les notes ne soient pas modifiables par d'autres personnes.

L'application offre d'autres fonctionnalités inédites, parmi lesquelles une vue ©tendue de la biblioth $\tilde{A}$  que pour faciliter la navigation, ainsi que le clonage et la suppression d'un carnet numérique Bamboo Paper sans quitter la bibliothà que. L'interface de la prise de note en mode paysage a quant  $\tilde{A}$  elle  $\tilde{A} \otimes t \tilde{A} \otimes t$  repens $\tilde{A} \otimes e$  pour satisfaire pleinement les utilisateurs gauchers. Enfin, il est d©sormais possible d'archiver les carnets num©riques Bamboo Paper sur un espace de stockage de type cloud, gr¢ce Dropbox ou Evernote.

# **Gamme Bamboo Stylus**

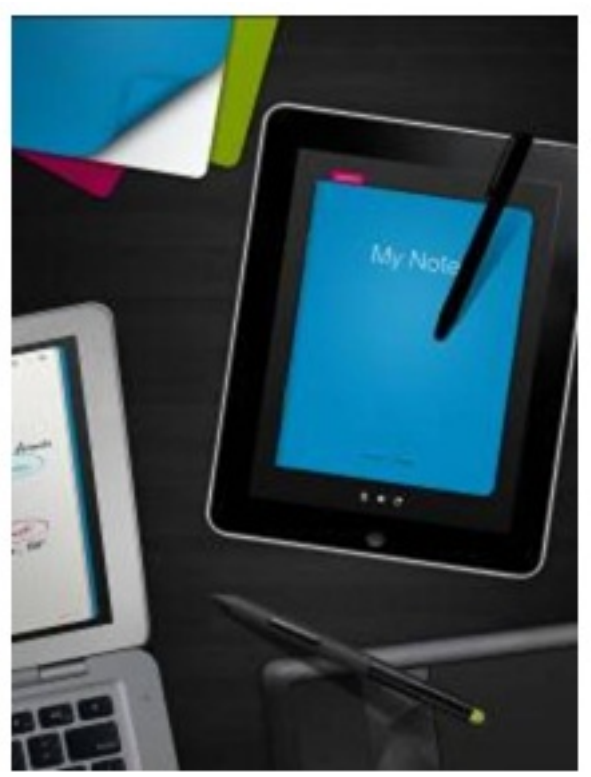

Wacom propose une solution compl te aux utilisateurs, avec son Bamboo Stylus duo polyvalent et sa gamme de stylets colorés Bamboo (à pointe unique en caoutchouc) pour écrans tactiles qui sont les parfaits compagnons de l'application Bamboo Paper.

# *Présentez vos idées avec Bamboo Paper*

Outil id $\tilde{A}$ ©al pour donner des cours ou faire des pr $\tilde{A}$ ©sentations professionnelles, l'iPad peut  $\tilde{A}$ ªtre relié Ã un projecteur.

En mode présentation, l'application Bamboo Paper se lance de manià re automatique, permettant aux utilisateurs de pr $\tilde{A} \otimes$ senter des r $\tilde{A} \otimes$ alisations artistiques, des dessins, des notes et toute ébauche d'idée à un auditoire, tout en ayant la possibilité de les annoter pendant la présentation elle-même. Un outil parfait pour créer un environnement de travail plus vivant et interactif.

#### **Bamboo Paper pour Mac et PC**

Adoptée par des millions de personnes dans le monde sur les tablettes iPad, l'application Bamboo Paper peut  $\tilde{A}$ ©galement  $\tilde{A}$ <sup>a</sup>tre utilis $\tilde{A}$ ©e sur un ordinateur de bureau. Les notes et les pages peuvent être visualisées ou ajoutées lorsque l'utilisateur travaille sur un ordinateur portable ou de bureau.

#### **Inspirer d'autres utilisateurs de Bamboo Paper**

Wacom invite les utilisateurs de l'application Bamboo Paper  $\tilde{A}$  montrer  $\tilde{A}$  d'autres personnes de quelle mani $\tilde{A}$ "re ils l'utilisent. Les vid $\tilde{A}$ ©os ou images les plus int $\tilde{A}$ ©ressantes qui seront tweet $\tilde{A}$ ©es avec le hashtag #bamboopaper et #art ou publiées sur la page Facebook de Bamboo Europe, seront pr $\tilde{A}$ ©sent $\tilde{A}$ ©es sur le **blog** de l'entreprise.

# **Disponibilité de Bamboo Paper**

La nouvelle version 1.6 de Bamboo Paper est disponible en téléchargement sur l'App Store d'Apple

**Pour de plus amples informations.**